### **BAB III**

# **METODE PENELITIAN**

#### **A. Metode penelitian**

Setiap penelitian baik penelitian kuantitatif maupun kualitatif selalu berangkat dari masalah namun terdapat perbedaan yang mendasar antara masalah "masalah" dalam penelitian kualitatif maupun kuantitatif Metode penelitian pada dasarnya merupakan cara ilmiah untuk mendapatkan data dengan tujuan dan kegunaan tertentu (Sugiyono 2015).

Jenis penelitian ini bersifat observasional.dengan desain *croos sectional* analistik, yaitu dengan mengambil sampel kelompok perokok dan kelompok bukan perokok

#### **B. Lokasi dan Waktu Penelitian**

1. Lokasi Penelitian

Penelitian dilakukan di SMK An-Nur Ampel Boyolali.

2. Waktu penelitian

Penelitian ini dilakukan pada tanggal 1 Mei 2019jam 07:00 - 09:00 WIB.

#### **C. Populasi dan Sampel**

1. Populasi

Populasi adalah wilayah generasi yang terdiri atas: objek/subyek yang mempunyai kualitas dan karakteristik tertentu yang ditetapkan oleh peneliti untuk dipelajari dan kemudian ditarik kesimpulan.

Jadi populasi bukan hanya orang, tetapi juga objek dan bendabenda alam yang lain. Populasi juga bukan sekedar jumlah yang ada pada objek/subjek yang dipelajari, tetapi meliputi seluruh karakteristik/sifat yang dimiliki oleh subjek/objek itu. (Sugiyono,2017)

Menurut data sekolah Populasi penelitian ini sebanyak 101 siswa laki-laki,menurut wawancara penulis terhadap siswa terdapat 25 siswa perok berat, 28 siswa perokok sedang, dan 8 siswa perokok ringan, dan 40 siswa bukan perokok.

2. Sampel

Sampel adalah bagian dari jumlah dan karakteristik yang dimiliki oleh populasi tersebut. Bila populasi besar dan peneliti tidak mungkin meneliti semua yang ada pada poulasi, misalnya karena keterbatasan dana, tenaga dan waktu, maka peneliti dapat menggunakan sampel yang diambil dari populasi itu.

Apa yang dipelajari dari sempel itu, kesimpulannya akan dapat diberlakukan untuk populasi. Untuk itu sampel yang diambil dari populasi haru betul-betul representatif (mewakili) (Sugiyono,2017).

Sampel ini menggunakan 23 siswa perokok berat, 20 perokok sedang, dan 32 siswa bukan perokok

3. Teknik sampling

Teknik sampling adalah merupakan teknik pengambilan sempel.(Sugiyono,2017).Dalam penelitian ini menggunakan *Statified random sampling*. yaitu cara mengambil sample dengan memperhatikan

strata (tingkatan) di dalam populasi. Dalam stratified data ini dikelompokan kedalam tingkat-tingkatan yaitu: perokok berat, perokok sedang, dan bukan perokok, kemudian sample diambil dari tiap tingkatan tersebut. Dengan rumus:

 $n = ($ populasi sampel unit <u>anal ini keseluruhan</u>) xjumlah sampel yang di tentukan<br>populasi unit keseluruhan

dengan hasil:

Perokok berat  $= \left(\frac{25}{93}\right)$  x 75 = 20 siswa Perokok sedang  $=\left(\frac{28}{93}\right)$  x 75= 23 siswa Bukan perokok =  $\left(\frac{40}{93}\right)$  x 75= 32 siswa

## **Keterangan:**

- a. Populasi sampel unit
	- 1) Perokok Berat  $= 25$
	- 2) Perokok Sedang  $= 28$
	- 3) Bukan perokok  $= 40$
- b. Populasi unit keseluruhan = 93
- c. Jumlah sampel yang ditentukan

Rumus Slovin

$$
n=\frac{N}{N(d)^2+1}
$$

 $n = sample$ 

 $N = populasi$ 

 $d =$ nilai presisi 95% atau sig.=0,05

jumlah populasi adalah 93, dan tingkat kesalahan yang dikehendaki adalah 5%, maka jumlah sampel yang di tentukan

$$
n = \frac{N}{N(d)^{2} + 1}
$$
  
\n
$$
n = \frac{93}{93(0,05)^{2} + 1}
$$
  
\n
$$
n = \frac{93}{1,2325}
$$
  
\n
$$
n = 75,45
$$
  
\n
$$
n = 75
$$

jadi jumlah sampel yang di tentukan berjumlah 75 siswa

### **D. Kriteria Inklusi dan Eksklusi**

1. Kriteria Inklusi

Kriteria subjek yang di ikutsertakan dalam penelitian ini adalah:

- a. Laki-laki
- b. Siswa SMK An-Nur Ampel Boyolali
- c. Perokok sedang, perokok berat dan tidak merokok
- d. Tidak memiliki riwayat penyakit Diabetus Melitus
- 2. Kriteria Eksklusi

Subjek yang tidak di ikutsertakan dalam penelitian ini

- a. Bekas perokok
- b. Tidak tersedia mengikuti penelitian
- c. Memiliki riwayat penyakit Diabetes Melitus

## **E. Variabel Penelitian**

Variabel penelitian adalah segala sesuatu yang berbentuk apa saja yang ditetapkan oleh peneliti untuk dipelajari dan kemudian ditarik kesimpulannya. (Sugiyono, 2017). Macam-macam variabel dalam penelitian dapat dibedakan menjadi:

1. Variabel Independen

Variabel ini sering disebut sebagai variabel bebas.Variabel bebas merupakan variabel yang mempengaruhi atau yang menjadi sebab perubahan atau timbulnya variabel dependen (terikat). (Sugiyono, 2017) Dalam Penelitian ini yang menjadi variabel Independen adalah perokok atau bukan perokok

2. Variabel Dependen

Variabel ini sering disebut variabel terikat.Variabel terikat merupakan variabel yang dipengaruhi atau yang menjadi akibat karena adanya variabel bebas(Sugiyono, 2017).Dalam penelitian ini yang menjadi variabel dependen adalah kadar gula darah.

### **F. Definisi Operasional**

1. Rokok

Definisi dari status merokok adalah sebagai berikut:

- a. Perokok adalah orang yang saat survei memiliki kebiasaan merokok tembakau dalam bentuk apapun setiap hari.
- b. Bukan perokok adalah orang yang tidak pernah merokok atau tidak pernah menjadi perokok harian.
- c. Bekas perokok adalah orang yang merupakan bekas perokok harian atau kadang-kadang tetapi sekarang tidak merokok samasekali.
- d. Perokok pasif adalah orang yang terpapar secara pasif dengan asap

dari minimal 100 batang rokok dilingkungannya.

Tabel 3.1 Definisi Operasional Kadar Gula Darah

|       | Variable Definisi operasional | Alat ukur Skala ukur | Hasil ukur  |
|-------|-------------------------------|----------------------|-------------|
| Rokok | Siswa perokok                 | Kuesioner Interval   | Ringan 1-10 |
|       |                               |                      | batang      |
|       |                               |                      | Sedang 11-  |
|       |                               |                      | 20 batang   |
|       |                               |                      | Berat $>20$ |
|       |                               |                      | batang      |

# 2. Kadar Gula Darah

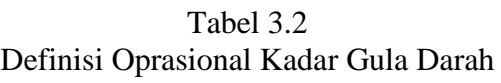

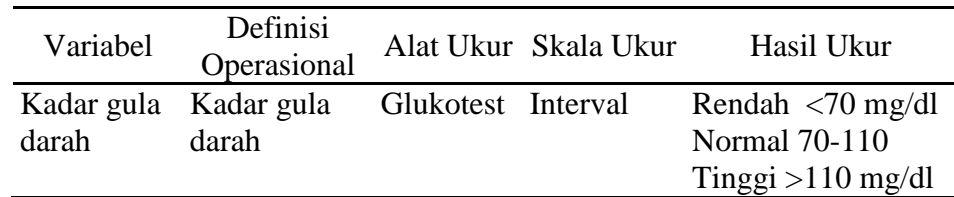

#### **G. Instrumen Penelitian**

## **1. Instrumen rokok**

Instrument penelitian ini menggunakan model *Rating Scales Summated Rating* atau salah satu alat untuk memperoleh data yang berupa suatu daftaryang berisi tentang sifat/ciri-ciri tingkah laku yang diselidiki yang harus dicatat secara bertingkat. Hasil angket tersebut berbentuk angka, table, analisis statistic dan uraian beserta kesimpulan dari hasil penelitian, yang dilandaskan hasil angket atau kuesioner melali progam SPSS *17for windows*

Angket atau Kuesioner adalah pernyataan dalam bentuk pilihan yang di tunjukkan kepada responden sesuai dengan jumlah rokok yang di hisap perhari, tujuan dari penyebaran kuesioner adalah untuk mencari data dan informasi yang lengkap mengenai suatu masalah dan responden sesuai kebutuhan dari penelitian yang akan di teliti dengan memperoleh data yang spesifik dan nyata, tidak di peroleh dari data yang sudah ada. Penyebaran kuesioner ini merupakan teknik pengumpulan data melalui cara penyusunan daftar pernyataan yang sudah disiapkan sebelumnya dan dibagikan kepada responden untuk memperoleh sesuai dengan tujuan peneliti. Penelitian ini mengajukan pertanyaan kepada responden mengenai jumlah rokok yang dihisap perhari.

# **2. Instrumen Kadar Gula Darah**

- 1) Alat
	- a) Meja
	- b) Kursi
	- c) Alat gula Darah set
- 2) Bahan
	- a) Lancet
	- b) Handscoen
	- c) Strip Gula Darah
	- d) Kapas alcohol
- 3) Prosedur kerja
	- a) Pengambilan darah
- b) Petugas menyapa pasien atau keluarga pasien dengan senyum, salam dan sapa.
- c) Petugas menjelaskan prosedur tindakan yang akan dilakukan kepada pasien
- d) Petugas mencuci tangan
- e) Petugas memakai handscoen
- f) Atur posisi pasien senyaman mungkin
- g) Dekatkan alat di dekat pasien
- h) Pastikanalat dapat digunakan
- i) Pasang stip GDA pada glukometer
- j) Menusuk lanset di jari tangan pasien
- k) Menghidupkan alat glukometer yang sudah terpadang strip Gula Darah
- l) Meletakkan Strip GDA di jari tangan pasien
- m) Menutup bekas tusukan lanset menggunakan alkohol
- n) Alat glukometer akan berbunyi dan hasilnya sudah bisa dibaca
- o) Petugas melepas sarung tangan dan masker
- p) Petugas cuci tangan

Sumber: (Permenkes Nomor 75 tahun 2014)

## **H. Analisa Data**

Kegiatan dalam analisis data adalah mengelompokkan data berdasarkan variabel dan jenis responden, mentabulasi data berdasarkan variabel dari seluruh responden, menyajikan data tiap variabel yang diteliti, melakukan perhitungan untuk menjawab rumusan masalah, dan melakukan perhitungan untuk menguji hipotesis yang telah diajukan(Sugiyono, 2017).

Setelah lembar observasi terkumpul, selanjutnya dilakukan pengolahan data dengan langkah-langkah berikut:

1. *Editing*

*Editing* adalah upaya untuk memeriksa kembali kebenaran data yang diperoleh atau dikumpulkan.*Editing* dapat dilakukan pada tahap pengumpulan data atau setelah data terkumpul (Alimul, 2009)Data berasal dari hasil survei, yaitu dari kuisioner hasil wawancara dan hasil pemeriksaan subjek yang diteliti.Pengumpulan data dilakukan setelah mendapat persetujuan dari subjek. Data yang akan dikumpulkan dalam hal ini adalah data umum berupa karakteristik demografi subjek (jumlah rokok yang dihisap perhari, lama merokok, riwayat kesehatan keluarga), serta data khusus yang terdiri atas kadar glukosadarah.

2. *Coding*

*Coding* merupakan kegiatan pemberian kode numerik (angka) terhadap data yang terdiri atas beberapa kategori (Alimul, 2009).*Coding*  dilakukan dengan memberikan tanda pada masing-masing jawaban dengan kode berupa *kuisioner* untuk variabel perokok berat, perokok sedang dan bukan perokok

### 3. *Tabulating*

*Tabulating* adalah proses pengolahan data yang bertujuan untuk membuat tabel-tabel yang dapat memberikan gambaran statistik (Fajar,*et al*, 2009).Setelah dikumpulkan, data diverifikasi, diedit, dan dikoding data kemudian dimasukkan dan diolah dengan menggunakan program *SPSS 17.*

4. *Entry Data*

*Entry data* adalah kegiatan memasukkan data yang telah dikumpulkan ke dalam master tabel atau database computer, kemudian membuat distribusi frekuensi sederhana atau bisa juga dengan membuat tabel kontingensi (Alimul, 2009).

5. *Processing*

Setelah dilakukan *Entry data*, selanjutnya dilakukan *processing* data menggunakan program komputer. Salah satu paket program yang digunakan adalah *SPSS for Windows* (RiyantoA, 2010).

6. *Cleaning*

*Cleaning* merupakan kegiatan pengecekan kembali data yang sudah di*entry* apakah terdapat kesalahan atau tidak (Riyanto A, 2010). Dengan penyajian data dalam bentuk naratif, tabular, dan grafikal

7. Melakukan Teknik Analisa

Penelitian akan menghasilkan hasil penelitian dengan menggunakan tabel *Independent Sample T-Test* untuk membandingkan rata-rata dari dua kelompok (Riwidikdo, 2009).

Rumus:

$$
t = \frac{\overline{X}_1 + \overline{X}_2}{\sqrt{\frac{s_1^2}{n_1} + \frac{s_2^2}{n_2} - 2r \left(\frac{s_1}{\sqrt{n_1}}\right) \left(\frac{s_2}{\sqrt{n_2}}\right)}}
$$

Keterangan :

 $\overline{X}_1$  = Rata-rata sampel 1

 $\overline{X}_2$  = Rata-rata sampel 2

 $S_1$  = Simpangan Baku sampel 1

 $S_2$  = Simpangan Baku sampel 2

 $S_1^2$  Varians sampel 1

 $S_2^2$  Varians sampel 2

 $r =$ Korelasi antara dua sampel

Hasil uji pengaruh diperoleh dengan melihat *mean* dan nilai thitung, dimana diperoleh nilai *mean* positif dan atau negatif.

- a. Positif, artinya setelah diberlakukan perlakuan terhadap sampel maka nilai *mean*akan menurun.
- b. Negatif, artinya setelah diberlakukan perlakuan terhadap sampel maka nilai *mean*akan meningkat.

# **I. Cara Kerja**

Langkah-langkah yang dilakukan dalam penelitian ini adalah:

- 1. Penentuan besarsampel.
- 2. Pemilihan sampel berdasarkan kriteria inklusi dan eksklusi secara *consecutive sampling.*
- 3. Permohonan izin untuk melakukanriset.
- 4. Memberikan penjelasan dan meminta persetujuan subjek melalui *informed consent.*
- 5. Pengumpulan data dari pengisian kuesioner dan pengukuran kadar

glukosa darah puasa menggunakan teknik tindikjari.

- 6. Mengolahdata.
- 7. Melaporkan hasilpenelitian

# **E. EtikaPenelitian**

Sebelum melaksanakan penelitian, skripsi ini akan diajukan ke Fakultas Sains Teknologi Kesehatan Universitas Sahid Surakarta untuk mendapat persetujuan etik. Hal ini bertujuan agar penelitian ini dapat dipertanggungjawabkan secara etika dan memperoleh legitimasi secara etik.

Setelah mendapat persetujuan dari komisi etik, maka peneliti akan memberikan pemberitahuan dan penjelasan kepada subjek yang terpilih sebagai sampel mengenai gambaran penelitian ini, baik secara lisan maupun tulisan, yaitu melalui *informed consent. Informed consent* juga merupakan lembar persetujuan yang menyatakan bahwa subjek bersediamengikuti penelitian ini.

Subjek yang tidak bersedia mengikuti penelitian ini berhak untuk menolak. Jika subjek bersedia untuk mengikuti penelitian ini, maka subjek akan diminta untuk menandatangani lembar persetujuan sebagai tanda persetujuan subjek. Penelitian ini akan dilaksanakan setelah *informedconsent*  disetujui oleh subjek penelitian.